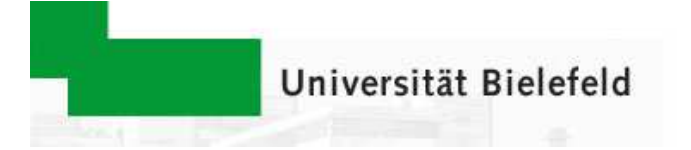

# Das elektronischeVorlesungsverzeichnis

#### Effizientes Mittel für die Studienplanung und Keimpunkt eines Universitätsportals

Dipl.-Inform. H. Brune Universität Bielefeld, Dezernat I, Projekt BIS

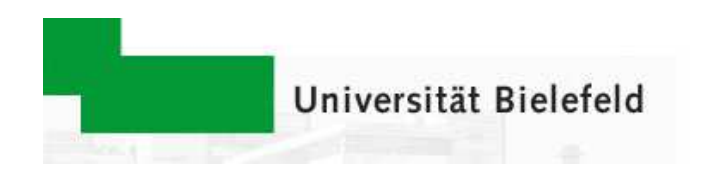

## Inhalt

- Einführung in den Projekthintergrund<br>Technischer Systemaufbau<br>OKW Eingabo
- Technischer Systemaufbau<br>eKVV Eingabe<br>eKVV Ausaabe im Internet
- eKVV Eingabe
- eKVV Eingabe<br>eKVV Ausgabe<br>Persenglisieru eKVV Ausgabe im Internet<br>• Personalisierung<br>• Eeren und al oerning
	- Personalisierung
	- Personalisierung<br>Foren und eLea<br>Alzentanz bei e
	- Foren und eLearning<br>Akzeptanz bei den S<br>Erfahrungen und erreich
- Akzeptanz bei den Studierenden<br>Erfahrungen und erreichter Stand<br>Nuchliels Erfahrungen und erreichter Stand<br>Ausblick
- Ausblick<br>3<br>3

## Einführung: Projekthintergrund

Ziel: Verbesserung der Studiengangsplanung

- Veranstaltungskollisionen Veranstaltungskollisionen<br>Lehrerausbildung<br>Zentrum für Lehrerbildung
- Lehrerausbildung
- Lehrerausbildung<br>Zentrum für Lehre

 Zentrum für Lehrerbildung (ZfL) Verfügbar in 2000: Planungssoftware in Erprobung Nicht verfügbar:

- · aktuelle,
- aktuelle,<br>einheitlic<br>vollstänc · einheitliche,
- einheitliche,<br>vollständige<br>zugängliche
- vollständige,<br>zugängliche<br>aten für Planu zugängliche<br>aten für Plan<mark>u</mark> Daten für Planungssoftware

## Einführung: Planungsdaten

Für die Studiengangsplanung werden benötigt:

- Veranstaltungstermine mit Wochentagen, Zeiten, Veranstaltungstermine mit Wochentagen, Zeiten,<br>Zeiträumen, Rhythmen, Räumen, Ausstattung,...<br>Verknünfung mit Lebrenden Zeiträumen, Rhythmen, Räumen, Ausstattung,...
- Verknüpfung mit Lehrenden
- Verknüpfung mit Lehrenden<br>Relevanz von Veranstaltung - Relevanz von Veranstaltungen für Studierendengruppen:
	- Fach/Abschluß
	- Fach/Abschluß<br>Grund-/Haupts<br>-- Grund-/Hauptstudium
	- Fachsemester
	- Fachsemester<br>Module, Teilge<br>Rammundur
	- Module, Teilgebiete<br>Pflicht, Wahlpflicht<br>L - Pflicht, Wahlpflicht

## Einführung: IST Analyse in 2000

Die benötigen Planungsdaten sind enthalten:

- in Textdokumenten (Word, etc.)
- in Textdokumenten (Word, etc.)<br>In teilweise hochentwickelten, ir In teilweise hochentwickelten, individuellen<br>Anwendungen bei den Fakultäten<br>. Anwendungen bei den Fakultäten

Insbesondere bei Textdokumenten:

keine automatisierte Auswertung möglich,

Inkonsistenzen und redundante Arbeiten

Generell:

nicht alle notwendigen Planungsdaten sind enthalten oder werden explizit ausgewiesen

## Einführung: Grobkonzeption

August 2000: Konzeption des eKVV's als:

- elektronisches, kommentiertes Vorlesungsverz.<br>Frontend für die Datenerfassung<br>Datenlieferung an Planungswerkzeug
- Frontend für die Datenerfassung
- Frontend für die Datenerfassung<br>Datenlieferung an Planungswerk<br>Einheitliche zentrale Planungs
- Datenlieferung an Planungswerkzeug<br>Einheitliche, zentrale Planungs- und D<br>die aanze Universität Einheitliche, zentrale Planungs- und Datenbasis für<br>die ganze Universität die ganze Universität

Aufgabe:

Gewinnung der Fakultäten auf freiwilliger Basis !

## Einführung: Projektstart

- - Entscheidung für eine Eigenentwicklung<br>Kein geeignetes System am Markt er »<br>A Verbendene Erfebrungen aus dem D • Kein geeignetes System am Markt erhältlich
		- Kein geeignetes System am Markt erhältlich<br>Vorhandene Erfahrungen aus dem Projekt *E*<br>InformationsSystem (BIS) Vorhandene Erfahrungen aus dem Projekt *Bielefelder*<br>InformationsSystem (BIS)<br>Annember 2000: Erste Pilotbenutzer geben Daten in das InformationsSystem (BIS)
- November 2000: Erste Pilotbenutzer geben Daten in das<br>System ein<br>Sommersemester 2001: Das eKVV aeht mit 3 Eakultäten System ein
- Sommersemester 2001: Das eKVV geht mit 3 Fakultäten<br>Somine.<br>Wintersemester 2001/2: Der arößte Teil der Fakultäten h online.
- Wintersemester 2001/2: Der größte Teil der Fakultäten hat<br>ich dem System angeschlossen sich dem System angeschlossen

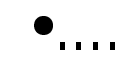

## Technische Beschreibung 1

#### 3-Schichten-Anwendung:

- Relationale Datenbank
- Relationale Datenbank<br>Java (J2EE) Applikation<br>für Anwendunasloaik ur - Java (J2EE) Applikationsserver für Anwendungslogik und Rechtevergabe
- HTML Clients für Adminis-HTML Clients für Adminis-<br>tration, Eingabe und Aus tration, Eingabe und Ausgabe

Gemeinsamer Betrieb durch Verwaltungs-DV (App.Server und eKVV Anwendung) und Rechenzentrum (DB, Backup und Server).

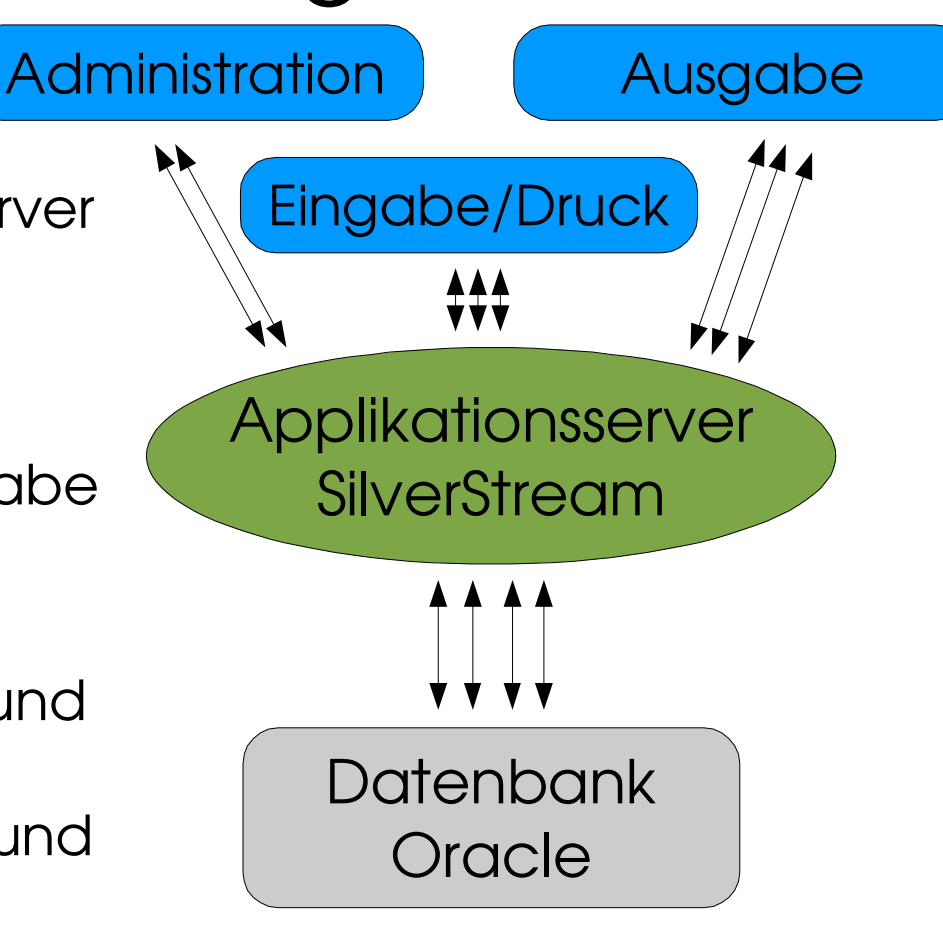

#### Technische Beschreibung 2

Verwendete Software

- Oracle 8i Datenbank
- Oracle 8i Datenbank<br>SilverStream/Novell e<br>Anwendungsentwick
- SilverStream/Novell eXteNd Applikationsserver (J2EE)<br>- Anwendungsentwicklung komplett in Java<br>- Clienthetriebssysteme: MS Windows, Unix, Linux • Anwendungsentwicklung komplett in Java
- Anwendungsentwicklung komplett in Java<br>Clientbetriebssysteme: MS Windows, Unix, L<br>Macintosh. Diverse Webbrowser - Clientbetriebssysteme: MS Windows, Unix, Linux, Macintosh. Diverse Webbrowser

Verwendete Hardware

- Sowohl Datenbank wie auch Applikationsserver arbeiten auf Doppel-CPU Solaris Servern
- Schnelle Netzwerkverbindung
- Schnelle Netzwerkverbindung<br>Auf Clientseite: *normaler* Büro Auf Clientseite: *normaler* Büro PC mit Internetzugang<br>,<br>9

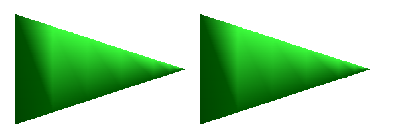

#### Die Dateneingabe in das eKVV

- 
- Anforderungen<br>Datenmodell<br>Estellen • Datenmodell
- Datenmodell<br>Erstellung vor Erstellung von Druckausgaben<br>Rollenkonzept<br>Marissauren der Antonisse
- Rollenkonzept
- Rollenkonzept<br>Veröffentlichu
- Veröffentlichung im Internet Akzeptanz und Probleme der eKVV Eingabe

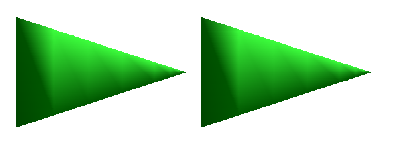

#### eKVV Eingabe: Anforderungen

Dezentrale Datenerfassung in den Fakultäten System muss BenutzerInnen echte Mehrwerte bieten Auf keinen Fall darf Mehrarbeit entstehen Jede Veranstaltung soll nur noch einmal im System enthalten sein (Vermeidung von Redundanzen/Inkonsistenzen) Veranstaltungsdaten nur noch im eKVV. Generierung aller Ausgaben für Druck, Internet und Planung aus dieser Quelle Vereinfachung der Kooperation zwischen den Fakultäten Veröffentlichung der Daten im Internet ohne spezielle Kenntnisse (HTML) oder Mehrarbeit Direkte Erzeugung von individuellen, druckbaren Formaten Bedienung über reine HTML Formulare

.....

14.05.03

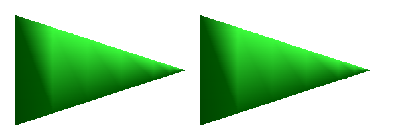

### eKVV Eingabe: Datenmodell 1

Es gibt zwei zentrale Datensätze:

- Lehrveranstaltungen
- : Lehrveranstaltungen<br>: Studiengangsstruktui - Studiengangsstrukturen

Daten einer Lehrveranstaltung im eKVV:

- : Grunddaten (Nummer, Thema, Art, Fakultät, etc.)<br>: Angaben zu den Lehrenden<br>: Terminen (Wochentaa, Uhrzeit, Raum, etc.)
- Angaben zu den Lehrenden
- Angaben zu den Lehrenden<br>Terminen (Wochentag, Uhrze<br>Kommentaren : Terminen (Wochentag, Uhrzeit, Raum, etc.)<br>: Kommentaren<br>: **Studiengangsverknüpfungen**
- Kommentaren
- Kommentaren<br>S<mark>tudiengangs</mark> - Studiengangsverknüpfungen

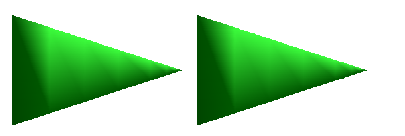

### eKVV Eingabe: Datenmodell 2

#### Studiengangsverknüpfungen:

- · Jede Veranstaltung kann beliebig viele Verküpfungen Jede Veranstaltung kann beliebig viele Verküpfungen<br>haben, muss daher nur einmal im System enthalten sei<br>Verknüpfungen enthalten weitere Parameter: haben, muss daher nur einmal im System enthalten sein
- Verknüpfungen enthalten weitere Parameter:
	- Verknüpfungen enthalten weitere Parameter:
		- Angabe ob für Haupt-/Kern-/Nebenfach<br>Eignung für Grund-/Hauptstudium oder G<br>Empfohlenes Fachsemester (auch mehre • Eignung für Grund-/Hauptstudium oder Graduierte
		- Eignung für Grund-/Hauptstudium oder Graduierte<br>Empfohlenes Fachsemester (auch mehrere)<br>Pflicht/Wahlpflicht/Wahl - Empfohlenes Fachsemester (auch mehrere)
		- Pflicht/Wahlpflicht/Wahl
		- Pflicht/Wahlpflicht/Wahl<br>Benotung/Scheinfähigke<br>Erwerbbare Leistungspui
		- Benotung/Scheinfähigkeit<br>Erwerbbare Leistungspunk<br>Zugeordnete Module, Teilg
		- Erwerbbare Leistungspunkte/Creditpoints<br>Zugeordnete Module, Teilgebiete, Schwe<br>itaehende Abbilduna der Studienaanasstr
- Zugeordnete Module, Teilgebiete, Schwerpunkte, etc.<br>eitgehende Abbildung der Studiengangsstrukturen im -> Weitgehende Abbildung der Studiengangsstrukturen im eKVV

14.05.03

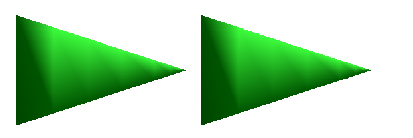

## eKVV Eingabe: Druckausgaben

- : Keine direkte Zuordnung von Veranstaltungen zu<br>Jberschriften in Druckausgaben !<br>: Stattdessen: Überschriften in Druckausgaben !
- · Stattdessen:
	- Stattdessen:<br>Generieru •<br>Studienac Generierung der Überschriften aus den<br>Studiengangsverknüpfungen<br>Flexible Ausaaben über Formatierunasv Studiengangsverknüpfungen
	- Flexible Ausgaben über Formatierungsvorlagen
	- Flexible Ausgaben über Formatierungsvorlagen<br>Völlig unterschiedliche Gliederungen bei der Ausgaben<br>verschiedenen Druckwerken und im Internet m Völlig unterschiedliche Gliederungen bei der Ausgabe in<br>verschiedenen Druckwerken und im Internet möglich<br>Möglichkeit zur sanften Umstellung von einrichtungsverschiedenen Druckwerken und im Internet möglich
	- Möglichkeit zur sanften Umstellung von einrichtungs-Möglichkeit zur sanften Umstellung von einrichtungs-<br>bezogenen Ausgaben zu studiengangsbezogenen<br>Gliederungen (Internet) bezogenen Ausgaben zu studiengangsbezogenen Gliederungen (Internet)
- Download der Druckformate direkt aus den eKVV Webseiten

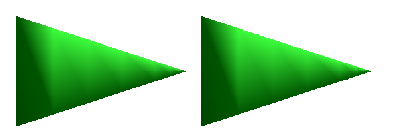

#### eKVV Eingabe: Rollen/Rechte

Das Rollenkonzept im eKVV hat drei Dimensionen:

- Unterschiedliche Rollenkategorien
- Unterschiedliche Rollenkategorien<br>Rechte einer Rolle in Bezug auf Eir<br>Rechte einer Rolle in Bezug auf Stu
- Rechte einer Rolle in Bezug auf Einrichtungen<br>Rechte einer Rolle in Bezug auf Studiengänge<br>Jlenkateaorien : Rechte einer Rolle in Bezug auf Studiengänge<br>»llenkategorien:<br>: K\/\/ Autorisierrollen: Können für ihre Einrichtun

Rollenkategorien:

- KVV Autorisierrollen: Können für ihre Einrichtungen KVV Autorisierrollen: Können für ihre Einrichtungen<br>Lehrveranstaltungen eingeben und veröffentliche<br>Verknüpfungen mit ihren Studiengängen herstelle Lehrveranstaltungen eingeben und veröffentlichen, dürfen Verknüpfungen mit ihren Studiengängen herstellen
- KVV Editoren (weniger Rechte): dürfen Veranstaltungen eingeben, aber nicht veröffentlichen
- KVV Kommentarerfasserrollen: Zugang für Lehrende um Veranstaltungskommentare eigenverantwortlich einzugeben.

14.05.03

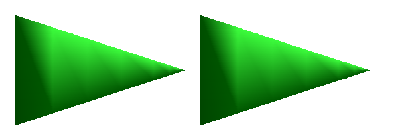

## eKVV Eingabe: Veröffentlichung

Wesentliche Funktion des eKVV's:

- die frühzeitige Veröffentlichung der Vorlesungsverzeichnisse<br>im Internet<br>de Einrichtung kann dann selbstständig entscheiden: im Internet
- Jede Einrichtung kann dann selbstständig entscheiden:
	- welche Veranstaltungen,
	- welche Veranstaltungen,<br>wann in welchem Umfan<br>eröffentlichungsstufen wann in welchem Umfang veröffentlicht werden<br>eröffentlichungsstufen:<br>ohne Zeiten und Räume
- Veröffentlichungsstufen:
	- ohne Zeiten und Räume
	- ohne Zeiten und Räume<br>mit Zeiten, ohne Räume<br>komplett : mit Zeiten, ohne Räume<br>: komplett<br>möalicht frühe Veröffentli
	- komplett

komplett<br>möglicht fi<br>izuzeiaen. Ermöglicht frühe Veröffentlichung, ohne unfertige Datenstände anzuzeigen.

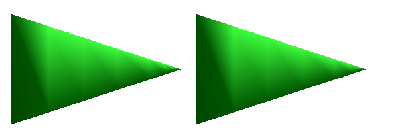

### eKVV Eingabe: Akzeptanz/Probleme

- Entwicklung zum Selbstläufer, bis auf hartnäckige Fälle
- Entwicklung zum Selbstläufer, bis auf hartnäckige Fälle<br>Ablösung mehrerer eingeführter Systeme bei Fakultäte<br>Datenersterfassung erfolgt nun im eKVV-nicht mehr in
- Ablösung mehrerer eingeführter Systeme bei Fakultäten<br>Datenersterfassung erfolgt nun im eKVV, nicht mehr in<br>extverarbeitunaen : Datenersterfassung erfolgt nun im eKVV, nicht mehr in<br>Textverarbeitungen<br>: Bisher aerinaer Schulunasaufwand, aber trotzdem: **Textverarbeitungen**
- - Bisher geringer Schulungsaufwand, aber trotzdem:<br>• komplexe Anwendung, die immer noch weiter e<br>• wird komplexe Anwendung, die immer noch weiter entwickelt<br>wird<br>Bedienung oft durch "Poweruser", die hohe IT Kompetenz wird
	- Bedienung oft durch "Poweruser", die hohe IT Kompetenz<br>haben, aber auch durch problematische<br>Gelegenheitsnutzer haben, aber auch durch problematische Gelegenheitsnutzer
- Technische Probleme auf Anwenderseite durch HTML<br>Formulare extrem selten Formulare extrem selten

#### Die eKVV Ausgabe im Internet

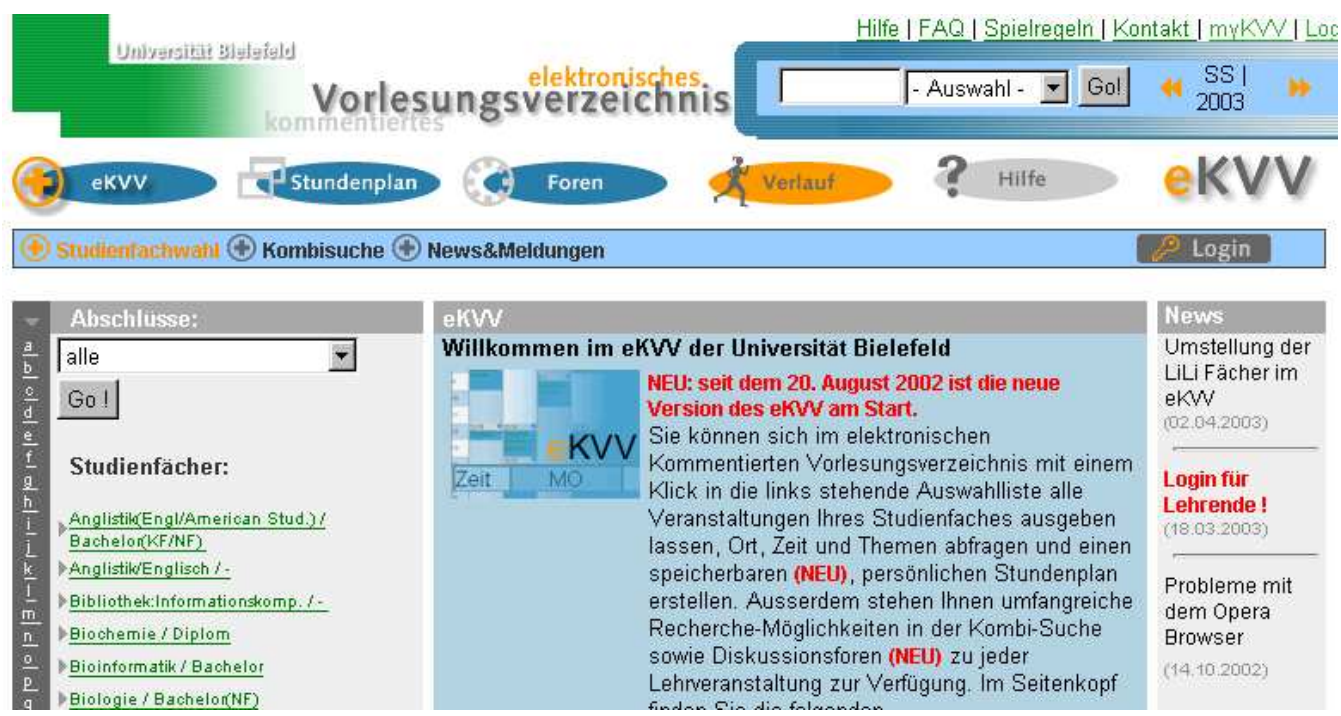

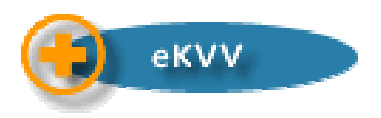

#### eKVV Ausgabe: Ziele

- •Zentrale Anlaufstelle für Lehrveranstaltungsdaten
- Zentrale Anlaufstelle für Lehrveranstaltungsdaten<br>Anspruch: soll die aktuellste Informationsquelle se<br>Sehr einfache Zuaänalichkeit: Anspruch: soll die aktuellste Informationsquelle sein<br>Sehr einfache Zugänglichkeit:<br>• Studienaanas-orientierte Ausaabe
- · Sehr einfache Zugänglichkeit:
	- Sehr einfache Zugänglichkeit:<br>• Studiengangs-orientierte Au<br>• 2 Klicks zum Vorlesungsverze
	- Studiengangs-orientierte Ausgabe<br>2 Klicks zum Vorlesungsverzeichnis<br>1 Nutzbarkeit über iede Art von Web
	- 2 Klicks zum Vorlesungsverzeichnis eines Faches<br>Nutzbarkeit über jede Art von Webbrowser<br>Ansprechende und überschaubare Gestaltung • Nutzbarkeit über jede Art von Webbrowser
	- : Nutzbarkeit über jede Art von Webbrowser<br>: Ansprechende und überschaubare Gestal<br>: Anlehnung an eCommerce Sites : Ansprechende und überschaubare Gestaltung<br>: Anlehnung an eCommerce Sites<br>: Aehrere Bestandteile
	- : Anlehnung an eCommerce Sites<br>1ehrere Bestandteile:<br>: Vorlesunasverzeichnis
- Mehrere Bestandteile:
	- Mehrere Bestandteile:<br>• Vorlesungsverzeichr<br>• Personalisieruna: Stu
	- : Vorlesungsverzeichnis<br>: Personalisierung: Stun<br>: Eoren und el earnina Personalisierung: Stundenplan<br>Foren und eLearning<br>Para
	- Foren und eLearning

14.05.03

#### eKVV Ausgabe: Einstiegsseite

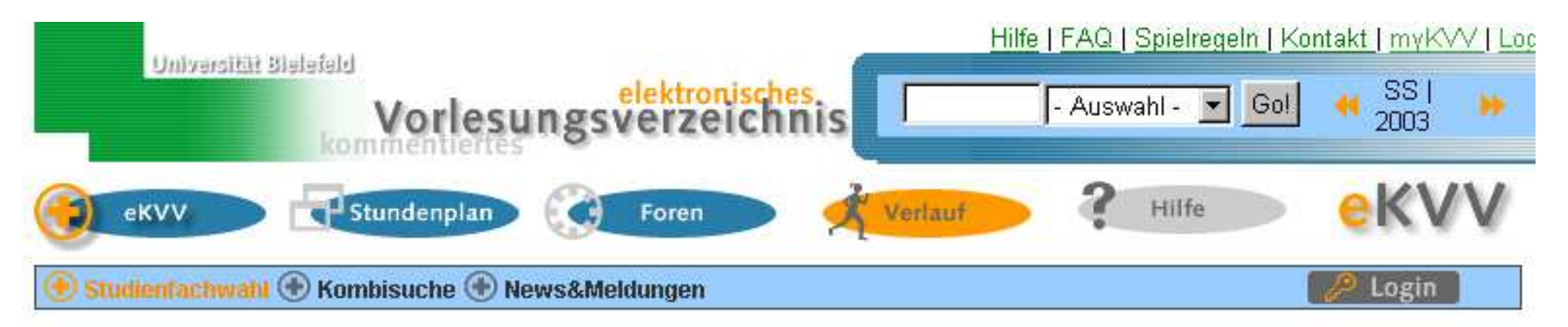

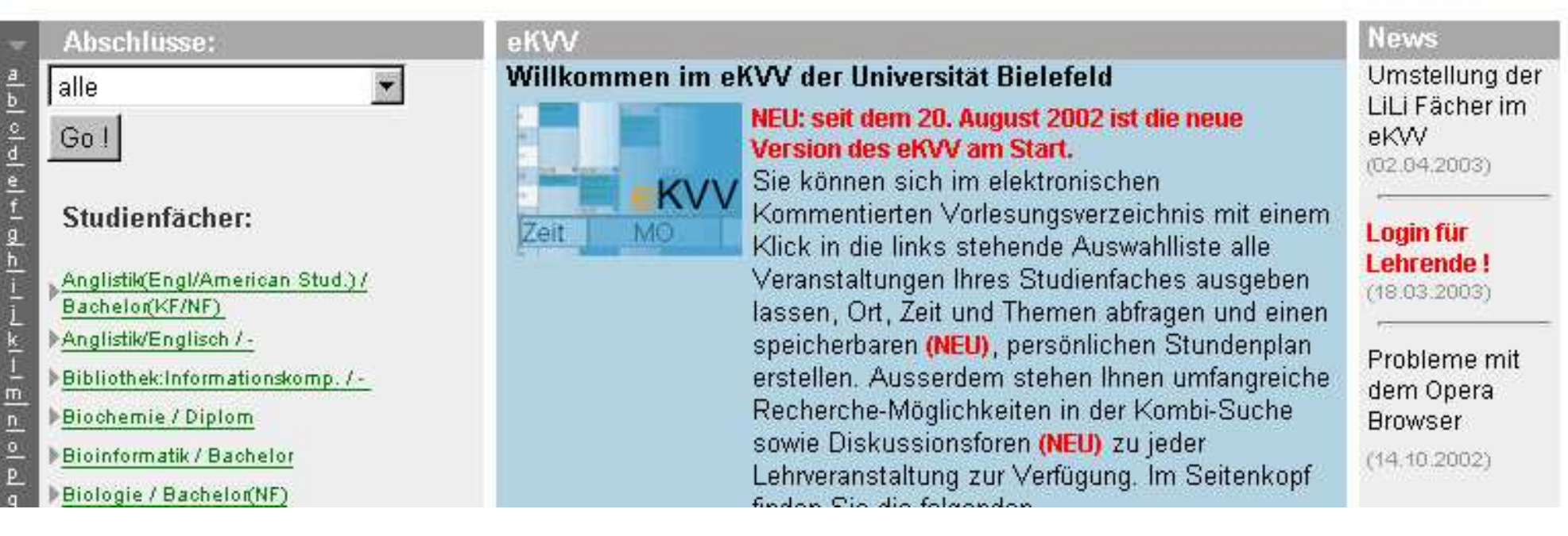

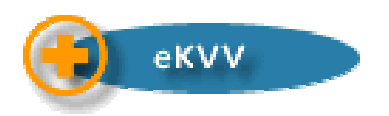

#### eKVV Ausgabe: Weitere Aspekte

- Aktualität: Studierende müssen wissen, ob die angezeigte Aktualität: Studierende müssen wissen, ob die angezeigte<br>Aformation aktuell ist:<br>• Protokollierung des Zeitpunktes der letzten Änderungen c Information aktuell ist:
	- Protokollierung des Zeitpunktes der letzten Änderungen an<br>Veranstaltungsdaten<br>Iternative Recherchezuaänae: Veranstaltungsdaten
- - Alternative Recherchezugänge:<br>Kombisuche und Schnellsuche Kombisuche und Schnellsuche • Kombisuche und Schnellsuche
- : Kombisuche und Schnellsuche<br>elektronische schwarze Bretter"<br>: Rei iedem Studienaana könne "elektronische schwarze Bretter":
	- Bei jedem Studiengang können aktuelle Hinweise eingestellt<br>werden<br>erknüpfuna mit Lehrendendaten (Sprechzeiten, Email, etc.) werden
- : Verknüpfung mit Lehrendendaten (Sprechzeiten, Email, etc.)<br>: Onlinehilfe zu jeder Seite und FAQ<br>: Verknüpfung mit Studienbergtungsdatenbank (7SB)
- Onlinehilfe zu jeder Seite und FAQ
- Onlinehilfe zu jeder Seite und FAQ<br>Verknüpfung mit Studienberatung<br>21 Verknüpfung mit Studienberatungsdatenbank (ZSB)<br><sup>3</sup>

14.05.03

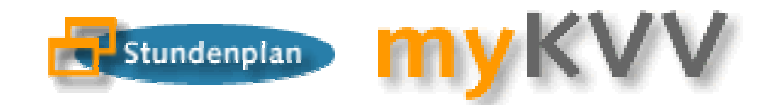

#### eKVV Personalisierung 1

- Studierende können:
	- Studierende können:<br>Deranstaltungen som andere können:<br>Den erstellten Stungs
	- Veranstaltungen sammeln (Warenkorb)<br>Den erstellten Stundenplan dauerhaft s<sub>l</sub><br>Speicherung auch über mehrere Semes
	- Den erstellten Stundenplan dauerhaft speichern<br>Speicherung auch über mehrere Semester (digit<br>Studienbuch) Speicherung auch über mehrere Semester (digitales<br>Studienbuch)<br>Interschiedliche Sichten auf den Stundenplan: Studienbuch)
- Unterschiedliche Sichten auf den Stundenplan:<br>• Belegbogensicht<br>• Graphischer Wochenplan
	- **> Belegbogensicht**
	- Belegbogensicht<br>Graphischer Woc<br>Lehrendenliste Graphischer Wochenplan<br>Lehrendenliste<br>Persönliches kommentiert
	- **Echrendenliste**
	- Lehrendenliste<br>Persönliches ko<br>Literaturliste Persönliches kommentiertes Verzeichnis<br>Literaturliste<br>Leistunaspunktrechner
	- $\triangleright$  literaturliste
	- Literaturliste<br>Leistungspu Leistungspunktrechner

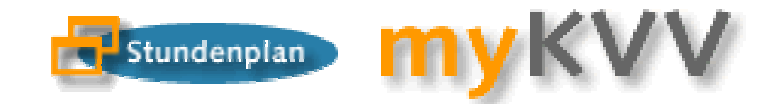

### eKVV Personalisierung 2

- Weitere Personalisierungen:
	- Weitere Personalisierungen:<br>Angabe der eigenen Studen<br>Benachrichtiauna bei Verau
- Angabe der eigenen Studiengänge -> eigene eKVV News<br>enachrichtigung bei Veranstaltungsänderungen:<br>Risher Anzeige im Stundenplan Benachrichtigung bei Veranstaltungsänderungen:<br>• Bisher Anzeige im Stundenplan<br>• Benachrichtigung per Email geplant
	- **> Bisher Anzeige im Stundenplan**
	- Bisher Anzeige im Stundenplan<br>Benachrichtigung per Email ge<br>uaana zum System: Benachrichtigung per Email geplant<br>ugang zum System:<br>Nutzuna der Nutzerverwaltuna des R
- Zugang zum System:
	- Zugang zum System:<br>Nutzung der Nutze \*<br>Xerschlüsselung pe Nutzung der Nutzerverwaltung des Rechenzentrums<br>Verschlüsselung per SSL<br>Nutzungsbedingungen
	- ▸ Verschlüsselung per SSL
	- Verschlüsselung per SSL<br>Nutzungsbedingungen<br>Anonvme Gastaccoun
	- Nutzungsbedingungen<br>Anonyme Gastaccour<br>eine Webseite, sondern
- Anonyme Gastaccounts<br>éine Webseite, sondern e<br>Benutzersupport Keine Webseite, sondern eine Anwendung !<br>
» Benutzersupport<br>
•
	- Benutzersupport

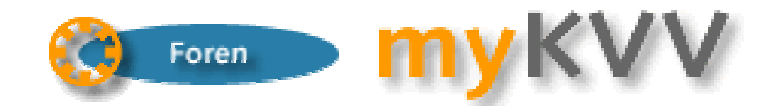

### eKVV Foren und eLearning

- Diskussionsforen bei JEDER veröffentlichten Veranstaltung im<br>BKVV<br>Möalichkeit den Teilnehmern Nachrichten zu schicken eKVV
- Möglichkeit den Teilnehmern Nachrichten zu schicken
- Möglichkeit den Teilnehmern Nachrichten zu schicken<br>Unabhängig von der Freigabe durch Lehrende<br>Menn die Studierenden el earning betreiben woller
	- Unabhängig von der Freigabe durch Lehrende<br>Wenn die Studierenden eLearning betreiber<br>sollen sie dabei nicht auf die Lehrenden wart "Wenn die Studierenden eLearning betreiben wollen, dann sollen sie dabei nicht auf die Lehrenden warten müssen"
- Zugang nicht für anonyme Benutzer
- Zugang nicht für anonyme Benutzer<br>Kontrolle der Beiträge erforderlich, V<br>Risherige Erfahrungen Kontrolle der Beiträge erforderlich, Vorbehalt der Sperrung<br>Bisherige Erfahrungen:<br>Disherige Erfahrungen:
- · Bisherige Erfahrungen:
	- Bisherige Erfahrungen:<br>De Nutzung noch in relaster<br>De Häufig Stellung von der
	- Nutzung noch in relativ geringem Umfang<br>Häufig Stellung von organisatorischen Frag<br>vor Semesterbeginn Häufig Stellung von organisatorischen Fragen, auch lange<br>vor Semesterbeginn vor Semesterbeginn

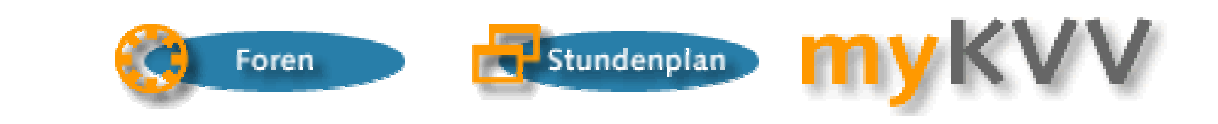

#### eKVV Akzeptanz bei Studierenden

• Alle (fast) Fakultäten verlinken das eKVV

Universität Bielefeld

- Alle (fast) Fakultäten verlinken das eKVV<br>Fakultäten melden deutliche Rückgäng<br>Sedruckten kommentierten Vorlesungsve Fakultäten melden deutliche Rückgänge beim Verkauf der<br>1990 gedruckten, kommentierten Vorlesungsverzeichnisse<br>1990 sahr bobe Lasten im System bei Semesterbeginn gedruckten, kommentierten Vorlesungsverzeichnisse
- Sehr hohe Lasten im System bei Semesterbeginn
- Sehr hohe Lasten im System bei Semesterbeginn<br>Ca. 1.500 gespeicherte Stundenpläne im Somm<br>2011 18.000 Studierenden Ca. 1.500 gespeicherte Stundenpläne im Sommersemester<br>Dei 18.000 Studierenden<br>Ein größere Apzabl putzt das System zur Apfertigung von bei 18.000 Studierenden
- Ein größere Anzahl nutzt das System zur Anfertigung von<br>Ausdrucken, aber noch nicht die Personalisierung<br>Lob von den Studierenden und Anreaungen für weitere Ausdrucken, aber noch nicht die Personalisierung
- Lob von den Studierenden und Anregungen für weitere<br>/erbesserungen<br>Kritik und Enttäuschung bei veralteten Daten Verbesserungen
- Kritik und Enttäuschung bei veralteten Daten<br>3

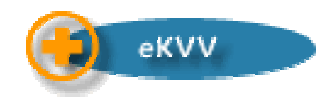

#### eKVV Betriebserfahrungen 1

- Beginn des 6. Betriebssemesters
- Beginn des 6. Betriebssemesters<br>Komplettes Vorlesungsverzeichr<br>Relastungsprebe Bachelerumste
- Komplettes Vorlesungsverzeichnis (außer Mathematik)<br>Belastungsprobe Bachelorumstellung der Lehrerausbik<br>Listersebiede bei der Llandbabung des eKAA/s
- Belastungsprobe Bachelorumstellung der Lehrerausbildung<br>Unterschiede bei der Handhabung des eKVV's:<br>Sebnelle und langsemee Fakultäten: neue Abbängigkeite · Unterschiede bei der Handhabung des eKVV's:
	- Unterschiede bei der Handhabung des eKVV's:<br>Schnelle und langsame Fakultäten: neue Ables<br>Materschiedliche Verfahren bei der Daterrefle
	- Schnelle und langsame Fakultäten: neue Abhängigkeiten<br>Unterschiedliche Verfahren bei der Datenpflege<br>Welche Darstellung ist rechtlich bindend
	- Unterschiedliche Verfahren bei der Datenpflege<br>Welche Darstellung ist rechtlich bindend<br>Allmähliche Harmonisierung Welche Darstellung ist rechtlich bindend<br>Allmähliche Harmonisierung<br>Adenschutz:
	- Allmähliche Harmonisierung<br>»<br>- Durchführung der Vorabkor
- Datenschutz:
	- Datenschutz:<br>Durchführu ><br>Datrieb ain: Durchführung der Vorabkontrolle vor Abschluss<br>Betrieb eines Teledienstes
	- Betrieb eines Teledienstes<br><sup>2</sup>

## eKVV Betriebserfahrungen 2

- Stabilisierung des Systems dauerte lange !<br>
> Fehler in der Serversoftware<br>
> Kempleyee Zuermmenniel zwiechen de
	- **Eehler in der Serversoftware**
	- Fehler in der Serversoftware<br>Komplexes Zusammenspiel<br>Auftreten von extremen Sto
	- Komplexes Zusammenspiel zwischen den Schichten<br>Auftreten von extremen Stoßzeiten mit vielfach höh<br>Test schwieria Auftreten von extremen Stoßzeiten mit vielfach höherer Last<br>Test schwierig<br>Heute stabiler Betrieb mit Lasten über 350 000 Hits in 24 b
	-
	- Test schwierig<br>Heute stabiler<br>Aministrative > Heute stabiler Betrieb mit Lasten über 350.000 Hits in 24 h
- Heute stabiler Betrieb mit Lasten über 350.000 Hits in 24 h<br>Administrative Aufwendungen für den Betrieb:<br>Rechteverwaltung/Benutzerbetreuung
- Administrative Aufwendungen für den Betrieb:<br>• Rechteverwaltung/Benutzerbetreuung<br>• Pfloge der Studiengeneemeelelle
- Rechteverwaltung/Benutzerbetreuung<br>Pflege der Studiengangsmodelle<br>Pflege der Ausagbeformate
- Pflege der Studiengangsmodelle<br>Pflege der Ausgabeformate<br>Weiterbin Entwicklungsaufwand **> Pflege der Ausgabeformate**
- Pflege der Ausgabeformate<br>Weiterhin Entwicklungsaufwr Weiterhin Entwicklungsaufwand

## eKVV Ausblick

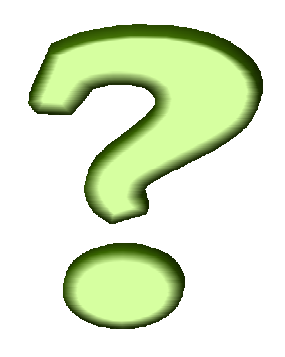

- Abschaffung der gedruckten Verzeichnisse?
	- Abschaffung der gedruckten Verzeichnisse ?<br>Doraussetzung: Allgemeine Zugänglichkeit ?<br>Universität (nicht nur in Rechnerräumen) Voraussetzung: Allgemeine Zugänglichkeit des eKVV's in der<br>Universität (nicht nur in Rechnerräumen)<br>Jutzung der Datenbasis in anderen Kontexten Universität (nicht nur in Rechnerräumen)
- Nutzung der Datenbasis in anderen Kontexten<br>Die Evaluationen<br>Die electroina
	- $\triangleright$  Fyaluationen
	- Evaluationen<br>eLearning<br>lachfraaeorie **> eLearning**
- eLearning<br>Iachfragec<br>Nutzuna c
	- Nachfrageorientierte Studiengangsplanung<br>Der Stundenpläne zur Erkennung<br>Planunasproblemen Nutzung der Stundenpläne zur Erkennung von<br>Planungsproblemen<br>inbindung in zukünftiges Portal Planungsproblemen
- Einbindung in zukünftiges Portal
- Einbindung in zukünftiges Portal<br>Verbindung mit der Forschungs<br>Weiterentwicklung der Persona
- Verbindung mit der Forschungsdatenbank<br>Weiterentwicklung der Personalisierbarkeit Weiterentwicklung der Personalisierbarkeit<br>3

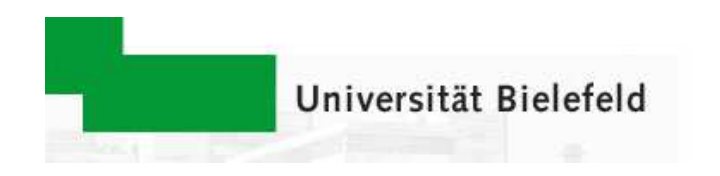

#### Vielen Dank !

#### eKVV: http://bis.uni-bielefeld.de/ henning.brune@uni-bielefeld.de